### **HALAMAN JUDUL**

## <span id="page-0-0"></span>**IMPLEMENTASI** *INTRUSION PREVENTION SYSTEM* **SURICATA PADA RASPBERRY PI 4**

Diajukan sebagai syarat memperoleh gelar Sarjana Strata Satu (S-1) Program Studi Teknik Elektro Fakultas Teknik Universitas Muhammadiyah Yogyakarta

Disusun Oleh:

**KHALID RAHMAT PRIYOTAMA**

**NIM: 20160120131**

#### **PROGRAM STUDI TEKNIK ELEKTRO**

#### **FAKULTAS TEKNIK**

#### **UNIVERSITAS MUHAMMADIYAH YOGYAKARTA**

**2020**

#### HALAMAN PERNYATAAN

Yang Bertanda Tangan Dibawah ini:

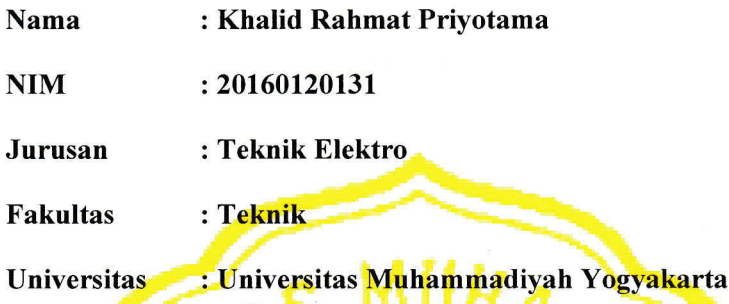

Saya menyatakan dengan sesungguhnya bahwa tugas akhir ini dengan judul "IMPLEMENTASI INTRUSION PREVENTION SYSTEM SURICATA PADA RASPBERRY PI 4" merupakan hasil karya tulis saya sendiri dan tidak terdapat karya yang pernah diajukan untuk memperoleh gelar sarjana di Perguruan Tinggi dan sepanjang pengetahuan penulis juga tidak terdapat karya yang telah dipublikasikan oleh orang lain, kecuali secara tertulis disebutkan sumbernya dalam naskah dan daftar pustaka dengan mengikuti tata cara dan etika karya ilmiah yang lazim.

Yogyakarta. 22 Juni 2020 459932820 Khalia Rahmat Priyotama

#### **HALAMAN PERSEMBAHAN**

<span id="page-2-0"></span>Assalamualaikum Wr. Wb.

Alhamdulillahirabbil'alamin, puji syukur atas kehadirat Allah SWT atas segala limpahan kenikmatan kesehatan, Iman, Islam dan Karunia-nya sehingga Penulis dapat menyelesaikan Tugas Akhir. Dengan penuh rasa syukur, tugas akhir ini Penulis persembahkan untuk:

- 1. Orang tua, Ayah Heri Setiono dan Ibu Susilawati yang selalu memberikan dukungan, semangat, membiayai kebutuhan penulis dan tidak lupa selalu berdo'a semoga Allah SWT membalas seluruh kebaikan kepada mereka.
- 2. Adikku Abaz, Arby dan Fadli serta keluarga besar Penulis yang selalu mendukung dan memberikan semangat kepada Penulis sehingga menyelesaikan Tugas Akhir ini dengan selesai.
- 3. Seluruh Dosen Teknik Elektro yang sudah memberikan ilmunya selama masa perkuliahan. Semoga ilmu yang disampaikan dapat bermanfaat dan menjadi amal ibadah.
- 4. Teman daerah Bandar Lampung yang selalu mendukung dan memberikan masukkan.
- 5. Teman-teman kelas D 2016 yang menjadi teman selama masa perkuliahan dan seperjuangan. Semoga selalu diberikan kemudahan dan kelancaran.
- 6. Teman-teman anggota grup "POKOKNYA WISUDA" yang selalu melancarkan dalam setiap hal dan hiburan dengan spam sticker-stickernya.
- 7. Teruntuk Angestia Belgis yang selalu mendukung, mendo'akan, memberikan semangat, masukkan saran selama pengerjaan Tugas Akhir dan seterusnya.

#### **MOTTO**

<span id="page-3-0"></span>فَبِاَيِّ الْآءِ رَبِّكُمَا تُكَذِّبٰنِ  $\frac{1}{2}$  $\frac{1}{2}$  $\frac{1}{2}$ ا<br>ا

"Maka nikmat Tuhan kamu yang manakah yang kamu dustakan?"

**(Q.S AR-RAHMAN : 55)**

*"IF YOU MESS UP IT'S NOT YOUR PARENT'S FAULT, SO DON'T WHINE ABOUT YOUR MISTAKES; LEARN FROM THEM."*

**(BILL GATES)**

*"THE PURPOSE OF TECHNOLOGY IS NOT TO CONFUSE THE BRAIN BUT TO SERVER THE BODY."*

**(WILLIAM S. BURROUGHS)**

*"SUCCESSFUL PEOPLE ONLY HAVE TWO THINGS ON THEIR LIPS: SILENCE AND SMILE."*

**(MARK ZUCKERBERG)**

# **KATA PENGANTAR** بِسْمِ اللّهِ الرَّحْمَنِ الرَّحِيْمِ

<span id="page-4-0"></span>Assalamualaikum Wr. Wb.

Puji syukur atas kehadirat Allah SWT karena telah melimpahkan segala rahmat, karunia serta hidayah-Nya memberikan Penulis segala nikmat kemudahan sehingga dapat menyelesaikan tugas akhir ini dengan baik dan dengan baik dan selesai pada waktunya yang berjudul **"IMPLEMENTASI** *INTRUSION PREVENTION SYSTEM* **SURICATA PADA RASPBERRY PI 4".** Tugas akhir ini diajukan guna untuk memenuhi salah satu syarat untuk menyelesaikan pendidikan Program Studi S-1 Teknik Elektro Universitas Muhammadiyah Yogyakarta.

Penulis sangat menyadari bahwa dalam penyusunan tugas akhir ini tidak lepas dari berbagai hambat dan permasalahan. Namun berkat bantuan, bimbingan, masukkan dan semangat secara langsung ataupun tidak langsung dari berbagai pihak sehingga Penulis mampu menyelesaikan tugas akhir ini. Dalam kesempatan ini, Penulis mengucapkan sangat terima kasih kepada:

- 1. Bapak Dr. Ir. Gunawan Budiyanto, MP. selaku Rektor Universitas Muhammadiyah Yogyakarta.
- 2. Bapak Jaza'ul Ikhsan, S.T., M.T, Ph.D. selaku Dekan Fakultas Teknik Universitas Muhammadiyah Yogyakarta.
- 3. Bapak Dr. Ramadoni Syahputra, S.T., M.T. selaku Ketua Program Studi Teknik Elektro Universitas Muhammadiyah Yogyakarta.
- 4. Bapak Yudhi Ardiyanto, S.T., M.Eng. selaku Dosen Pembimbing I dan Ibu Anna Nur Nazilah Chamim, S.T., M.Eng. selaku Dosen pembimbing II , yang meluangkan waktunya untuk membimbing, memberikan saran, masukkan dan pengalaman yang sangat berharga dalam penulisan tugas akhir ini. Semoga Allah SWT membalas seluruh kebaikan mereka.
- 5. Bapak Kunnu Purwanto, S.T., M.Eng. selaku Dosen penguji yang telah

memberikan masukan dan saran dalam Tugas Akhir ini.

- 6. Para seluruh Dosen Jurusan Teknik Elektro UMY yang telah memberikan ilmu yang bermanfaat selama Penulis menempuh pendidikan di Teknik Elektro UMY. Semoga Ilmu yang diberikan menjadi amal ibadah.
- 7. Seluruh staff labarotorium Teknik Elektro UMY yang telah memberi arahan dalam melaksanakan praktikum selama menempuh pendidikan.
- 8. Seluruh jajaran staff tata usaha dan referensi Teknik UMY yang telah membantu kemudahan Penulis selama menempuh Pendidikan.
- 9. Semua teman-teman yang terlibat secara langsung maupun tidak langsung dalam membantu penyusunan tugas akhir ini.
- 10. Penulis sangat menyadari bahwa tugas akhir ini masih banyak kekurangan. Oleh karena itu, kritik dan saran maupun masukkan yang sifatnya membangun dari pembaca sangat Penulis harapkan, sehingga tugas akhir ini lebih baik kedepannya. Akhir kata, semoga tugas akhir ini dapat bermanfaat bagi semua pihak dan dapat dijadikan sumber referensi pada penelitian selanjutnya.

Yogyakarta, 22 Juni 2020

Penulis

Khalid Rahmat Priyotama

## **DAFTAR ISI**

<span id="page-6-0"></span>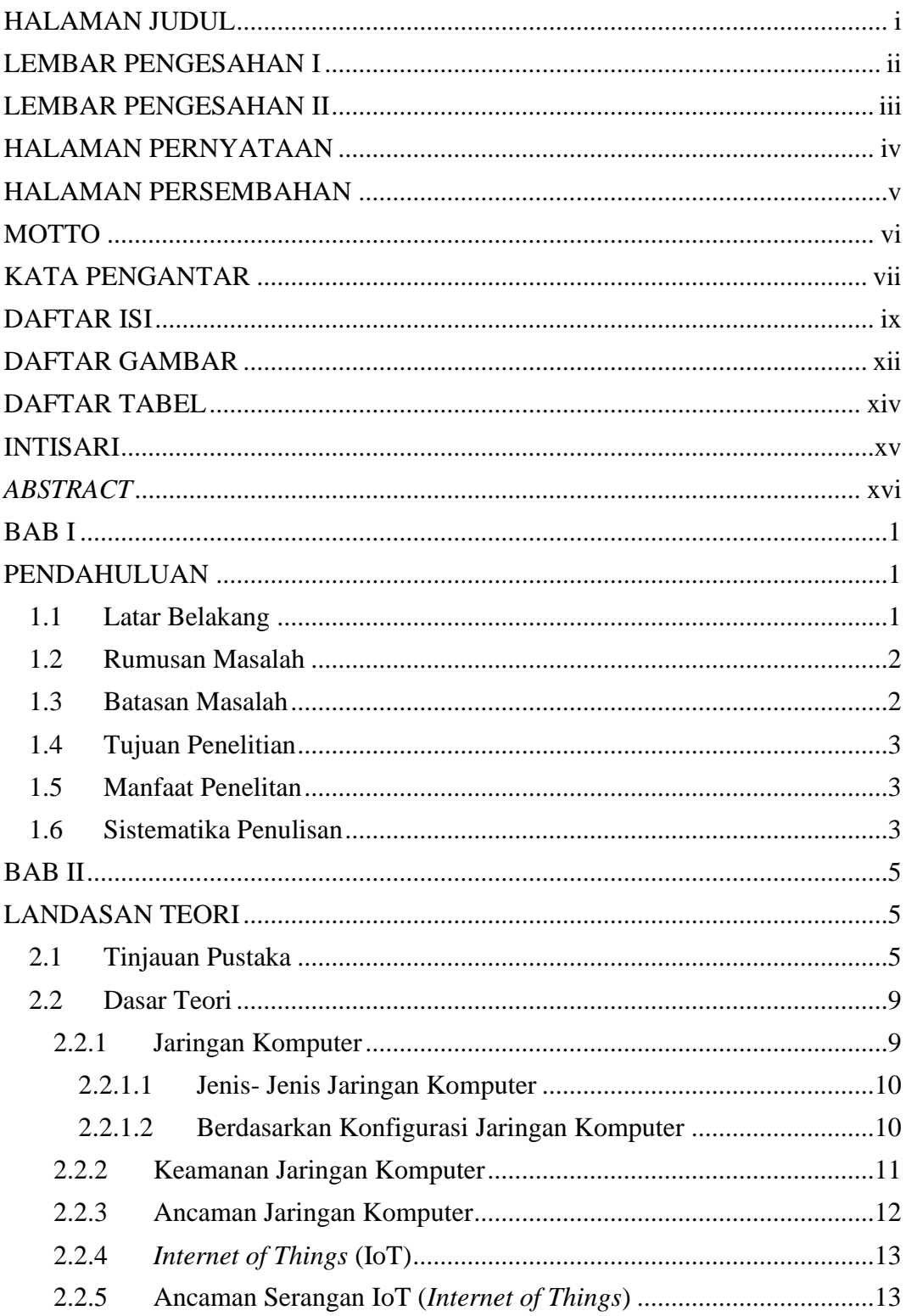

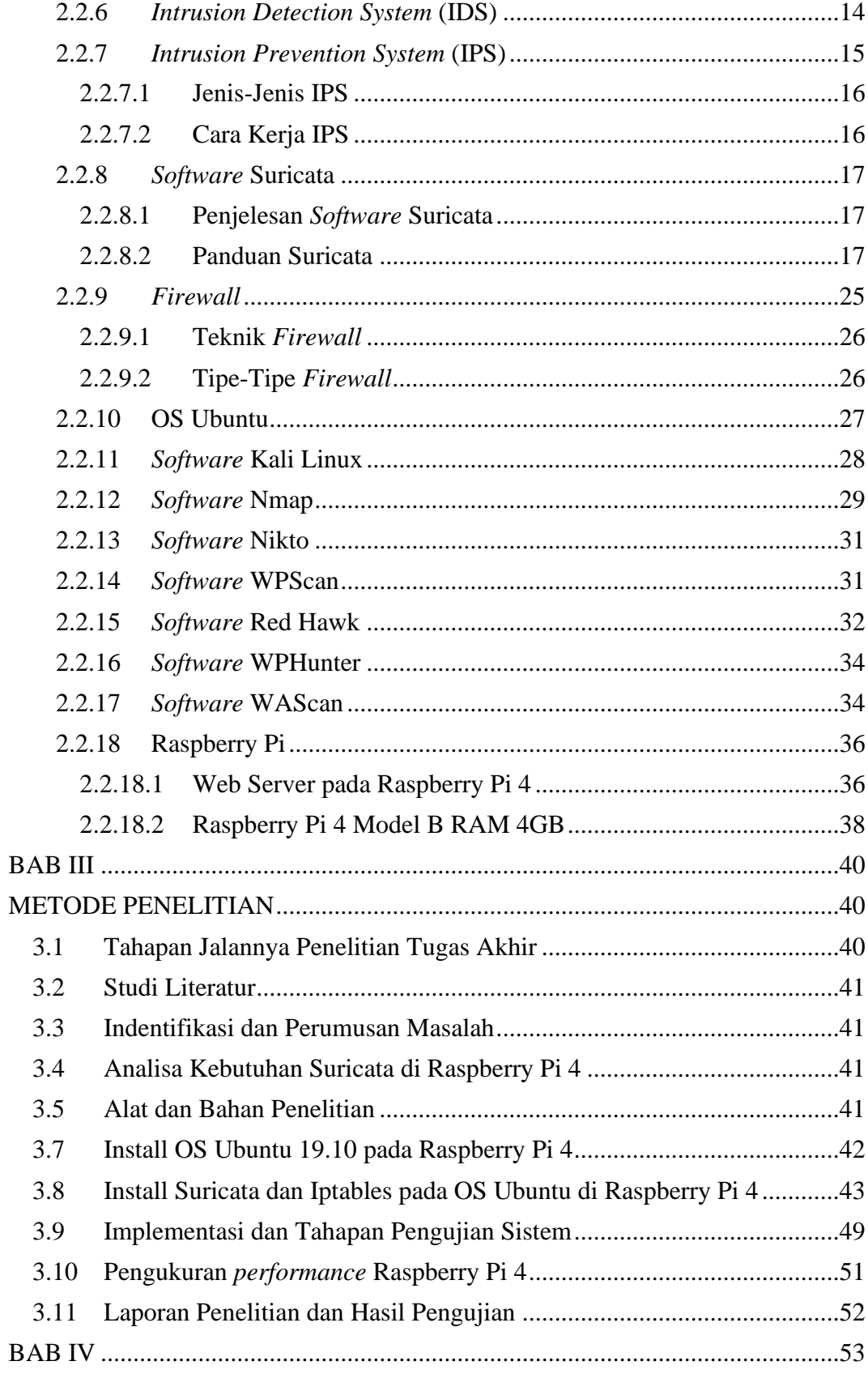

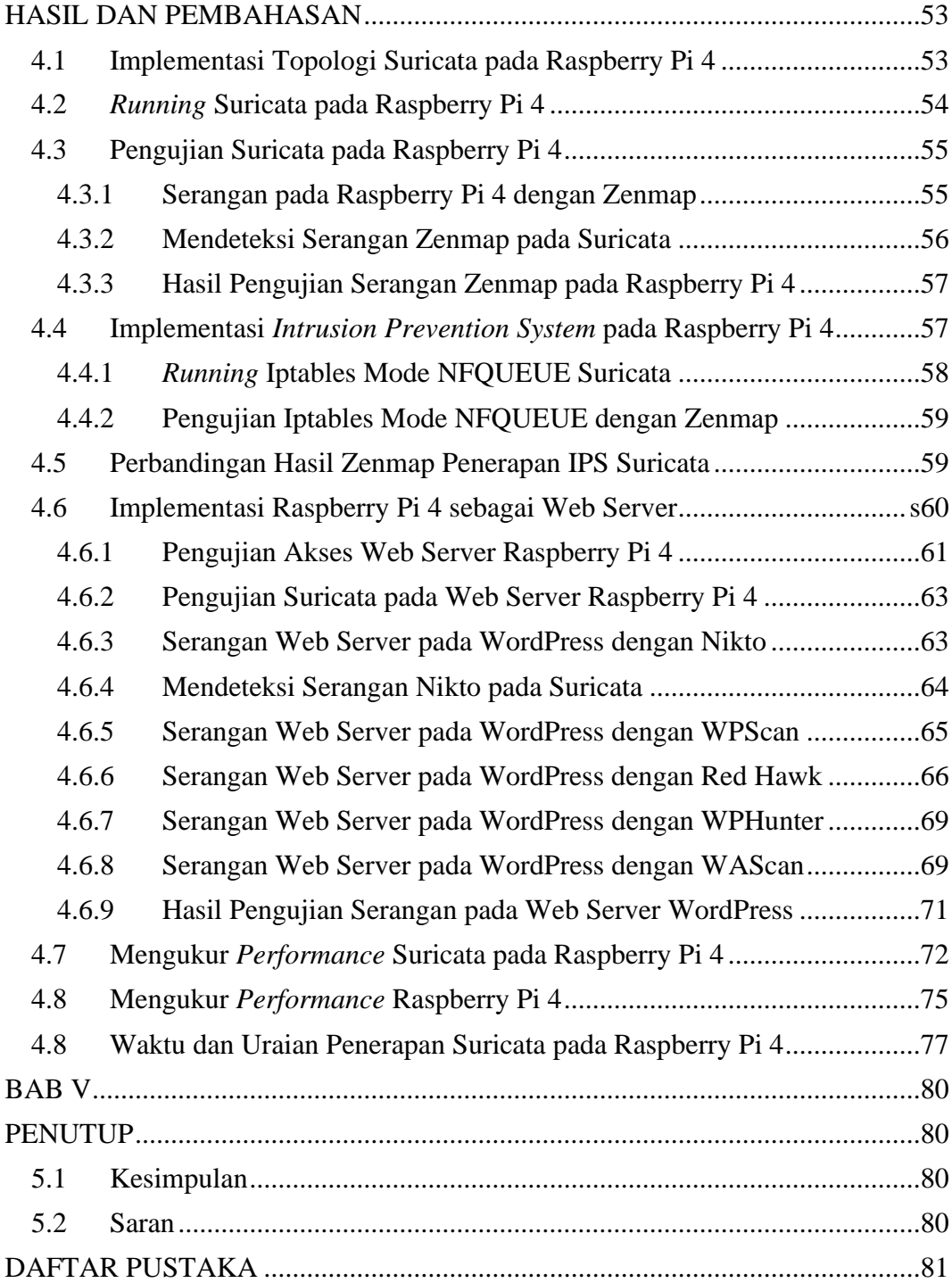

## **DAFTAR GAMBAR**

<span id="page-9-0"></span>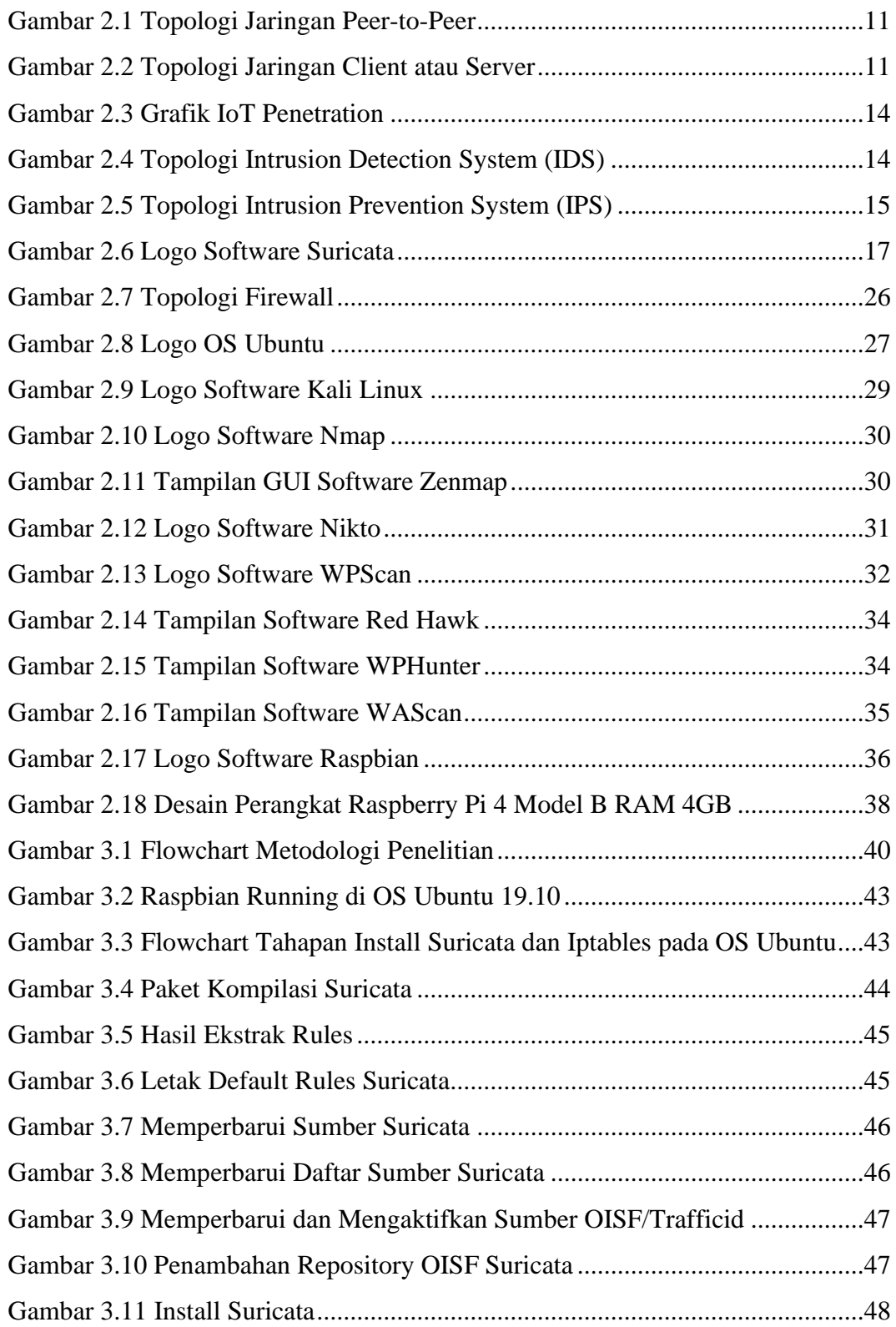

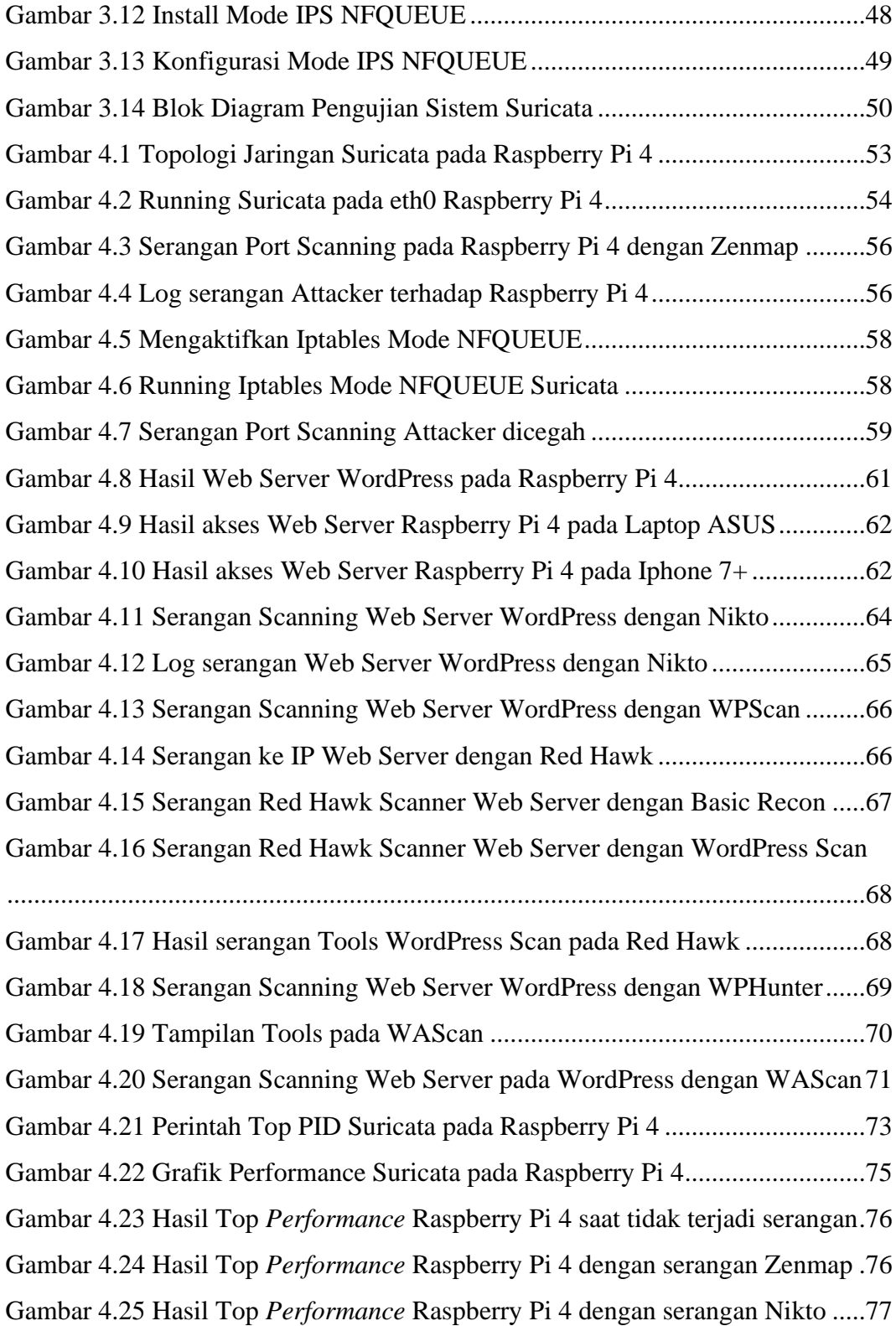

## **DAFTAR TABEL**

<span id="page-11-0"></span>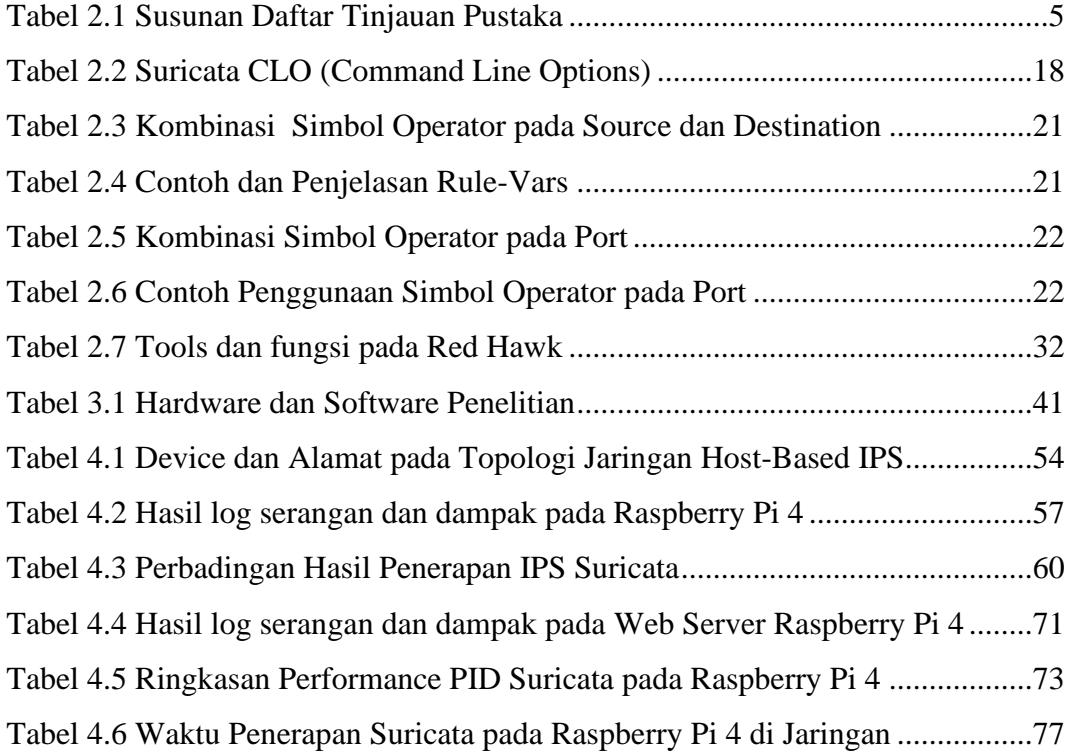